令和5年度 文化庁委託 現職日本語教師研修プログラム普及事業

就労者に対する日本語教師【初任】研修

「研修プログラム運営実施マニュアル」について

一般財団法人海外産業人材育成協会

AOTS 日本語教育センター

作成日:2024 年 1 月 16 日

随時更新予定

1.目的:

本年度文化庁委託の現職日本語教師研修プログラム普及事業を実施するにあたり得ら れた研修実施ノウハウを「研修プログラム運営実施マニュアル」としてまとめ、公開す ることで、各日本語教育機関における自主的な教師研修において活用できる情報を提 供する。それを通して、日本語教師の研修の場や機会を広く普及させることを目的とす る。なお、本マニュアルは、研修カリキュラム開発のためのものではなく、研修の運営・ 実施に焦点を当てた内容である。

2.本マニュアルの内容

研修プログラム運営実施マニュアルは以下の内容で構成する。詳細は別紙「研修プログ ラム運営実施マニュアル」を参照。

- 1)事業実施にかかる方向性の確認
- 2)研修プログラム内容の検討
- 3)研修プログラム実施 ICT ツール
- 4)募集・広報
- 5)研修プログラム実施
- 6)受講者間ネットワーク構築
- 7)成果の普及
- 8)評価及び報告書
- 3.本マニュアルの公開 本マニュアルは、各機関における教師研修の参考情報として参照できるよう、AOTS ウ ェブサイトに公開する。

以上

別紙:研修プログラム運営実施マニュアル

#### 1.事業実施にかかる方向性の確認

1)内部検討

研修プログラムのシラバス及びカリキュラム作成にあたり、文化審議会国語分科会 (2019)「日本語教育人材の養成・研修の在り方について(報告)改訂版」との照合を 入念に行い、同報告で定められた就労者に対する日本語教師初任に求められる資質・能 力、初任研修における教育内容や教育課程編成の目安に沿った研修プログラム内容と なっているかを確認する。

2)検討委員会開催

外部有識者を含む検討委員会を組織し、研修プログラムの実施方針、内容、形態、手順 等の事業実施全般に関する協議を行い、研修プログラムを進める上で前提となる構え や研修プログラム実施にかかる問題意識を顕在化させる。

### 2.研修プログラム内容の検討

- 1)科目担当講師との検討会議
	- 研修プログラム科目担当の各講師との検討会議を実施し、科目における講義内容詳細 の共通認識を図る。また、本事業の趣旨説明や受講対象者について、対面かオンライン か、同期型か非同期型かなどの講義実施にかかる全般的な説明を行う。その際に、PPT の雛型デザインや小テストの問題数や難易度など、詳細をつめておくことで研修コン テンツの統一感を出すことができ、その統一感が研修プログラム受講者にとっては受 講しやすさにつながる。
- 2)講師との検討会議内容の詳細
	- ・目的
	- ・研修プログラムタイトル
	- ・研修プログラム期間
	- ・各科目の学習の流れと内容
	- ・事前視聴用オンデマンド動画(動画の時間、提出フォーマット、PPT)
	- ・同期型での Zoom オンラインライブ講義/演習(当日の配信場所、スタンバイ時間、 当日資料、当日録画動画の取り扱い、Zoom でのグループワーク実施方法)
	- ・講師にご用意いただくものリスト
	- ・謝金
	- ・著作権
	- ・受講者について(対象者、人数、受講者属性)

# 3.研修プログラム実施 ICT ツール

1) ICT ツールの一覧と用途

研修プログラムをオンラインで実施するにあたり、ICT ツールを活用することで研修 効果を高めるとともに、効率的に実施することができる。令和 5 年度事業において AOTS が使用した ICT ツールとその用途は以下のとおり。

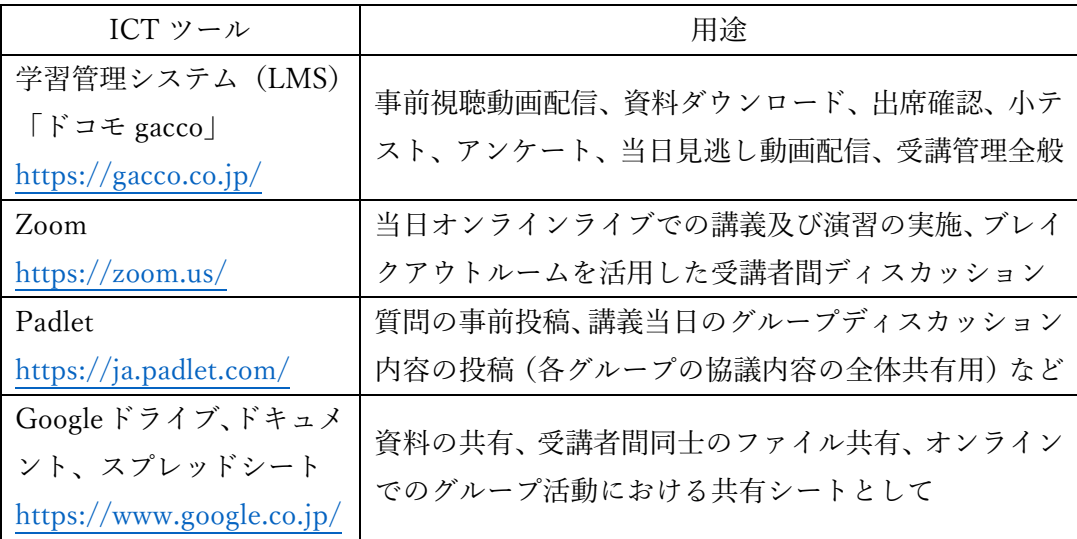

- 2)各 ICT ツールの活用方法
	- (1)学習管理システム(LMS)

研修プログラムにおける LMS 利用までの流れは以下のとおり。

- ①LMS 選定:多くの LMS 事業者の中から予算や機能が合致するものを選定する。 事業者からのオンラインで説明を受けたり、デモ版の無料試用を試 したりするなどして、相応しい事業者を選定する。選定ポイントは予 算内でありかつ想定する活用方法に対応しうる機能を有しているか を留意。また、受講者が使用経験のある LMS を選定すれば、受講者 の一定数が使い慣れた状態で研修プログラムを開始することができ るメリットもあるので検討するとよい。
- ②LMS 試用:LMS 事業者の選定と契約が済んだら、研修プログラムを想定した試 用を行う。LMS の活用はとにかく慣れることが重要であり、実装ま でに利用する LMS の機能で何ができて何ができないか、また、でき ないことは何で代用できるかを確認しておくことが重要。
- ③LMS 実装:利用方法が確定したら LMS 内に必要なフォルダを作成したりファ イル等のアップロードを行い、コンテンツを載せて LMS を実装させ る。管理者用の画面とユーザー用の画面の両方から実装確認を行う とよい。
- ④LMS 管理:研修プログラム実施において、LMS 上のコンテンツの学習進捗を随 時確認する。また、LMS の利用に慣れていない受講者向けには別途、 LMS 利用にかかる説明を行う必要がある。
- $(2)$  Zoom

 Zoom は同期型のライブ配信用の活用ツールである。活用方法は以下のとおり。 ・オンラインライブ講義の配信

・ブレイクアウトルームを活用したグループディスカッション

なお、研修プログラムでの Zoom 利用にあたっては、Zoom 有料版アカウントのラ イセンス購入や Zoom の各種設定を行うことが重要で、この Zoom の各種設定を 整えることで、研修プログラム当日のオンラインライブ講義やグループディスカ ッションの進行がスムーズにいく。

(3)Padlet

 Padlet は Web ブラウザで使えるオンライン掲示板アプリ。トピックごとにスレッ ドが立てられ、直感的な操作で書込みができ、投稿された内容も視覚的に見やすい デザインである。事前動画の視聴後の意見や感想の書き込み、オンラインライブ講 義におけるグループディスカッション内容を書き込むことで、各受講者やグルー プの考えやアイデア、提案を全体で共有することができる。Padlet の書き込み内容 を画面共有しながらグループ発表や質疑応答を行うことで、口頭だけよりも内容 理解が深まり、かつ進行もスムーズにいく。

(4)Google ドライブ、ドキュメント、スプレッドシート

 クラスやグループ単位で活動を展開する演習では、講師と受講者や、受講者間同士 でのファイルのやりとりが必要になる。その場合、Google 機能を使うことで、効 率的に共有ファイルにアクセスすることができようになる。ただし、Google ドキ ュメントやスプレッドシートは Google アカウントがなくても閲覧や書込みができ るが、Google ドライブのフォルダの閲覧やフォルダ内のファイルを選んでクリッ クするには Google アカウントが必要になるので注意が必要。

#### 4.募集・広報

- 1)研修プログラムの実施にかかる受講者募集は、以下の手順で行う。
- (1)ウェブサイトの開設

 研修プログラム用のウェブページを開設し、研修プログラム実施にかかる各フェー ズの最新情報がページ上部に掲載されるようにすることで、募集から研修プログラ ム終了までの事業実施の流れがわかりやすくなる。

(2)募集要項・申込フォーム

 受講希望者が申込を行うための募集要項と申込フォームを作成する。募集要項には、 研修プログラム概要、期間・日程・時間帯、形態、受講料、指定教材、受講対象者と 申込要件、受講にあたっての心構え、修了要件、定員、募集期間、申込フォーム、受 講のための設備・環境、問い合わせ先、研修カリキュラム、時間割表の情報を記載。

(3)チラシの作成

 A4 両面 1 枚に研修プログラムの情報を記載し、シンプルでわかりやすい内容のチラ シを作成する。チラシ作成の際には、日時・実施形態、内容が視覚的にもわかりやす いデザインとし、また、他研修プログラムとのテーマやターゲットの違いがわかる内 容とする。

(4)広報

 研修プログラム実施の広報は、メール、メルマガ、SNS、YouTube といった媒体を 介して、「日本語教育」、「日本語教師研修」といったキーワードに関連のある機関や 団体に向けて行う。各機関や団体の SNS 発信の協力も得つつ、各方面に拡散すると 効果的。

(5)研修プログラム予告動画

 予告動画は、研修プログラムの概要を抜粋した内容で、1~2 分のショート動画とし て作成する。本事業や研修プログラムの認知度を高める取り組みとして、ショート動 画を見て興味を持ったらウェブサイトにアクセスして情報を得る、という入口のた めの動画とすることで、広い層へのアプローチが可能になる。

- (6)申込受付、振込案内、受講確定
	- ①申込受付は Microsoft Forms や Google Form 等のオンラインアンケートフォーム を利用すると効率的。申込直後に自動返信メールで申込受付済みのメールが返信 されるようにする。
	- ②申込期間が過ぎるか、受講定員人数に達したら、受講者募集の申込受付を終了し、 研修プログラム受講にあたっての説明及び受講料の支払いについての文書を申込 者にメールで発信する。
	- ③受講料の支払いが完了の確認後、受講確定の旨の連絡をする。ただし、何らかの理 由で受講辞退を希望する場合は、早めに連絡を受け、ウェイティングリスト上の申 込者への追加受付の連絡を行い、できるだけ受講定員人数を確保する。

## 5.研修プログラム実施

- 1)研修プログラム実施の全体の流れ
	- 1 ヶ月目 知識編 講義
	- 2 か月目 技能編 講義+グループディスカッション
	- 3 ヶ月目 演習 グループディスカッション
- 2)研修プログラムの受講形態

 研修プログラムの各科目は「事前動画」「当日講義」を組み合わせて実施することで、 現職者でも参加しやすいプログラムにすることができる。受講パターンは科目や講師 都合によって複数パターンで実施。その場合、プログラム受講者にはわかりやすく受講 形態を理解してもらえるよう説明することが重要。以下は AOTS 実施の際の一例。

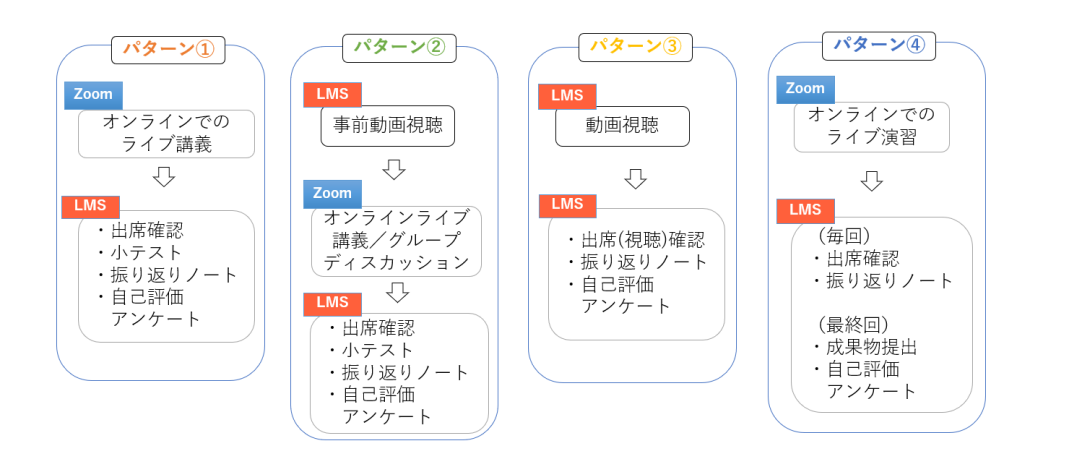

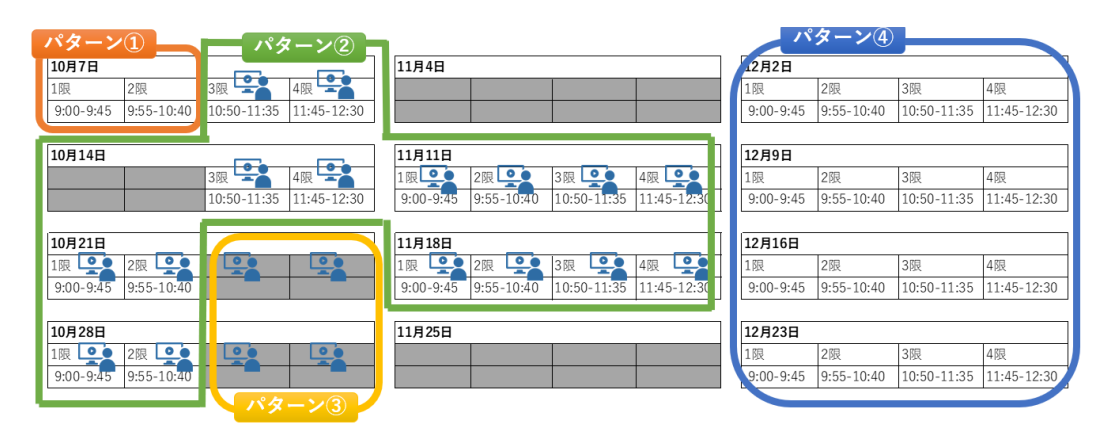

3)LMS での受講管理

LMS を活用して事前動画の視聴、当日の出席、小テスト、個別アンケートの受講状況 を管理する。

4)受講者問い合わせ

 メールでの問い合わせに都度対応しつつ、受講者全体への連絡が必要な内容について は、研修プログラム日の各科目の講義前後の時間を使って、口頭でも説明を行う。

- 5)名簿管理 受講者名簿作成しておくことで、グループ分けリストの作成がスムーズにできる。
- 6)提出物・成果物等の管理 受講者のアンケート回答や記述文、成果物については、個人情報も含まれるため機密性 を確保して管理する。
- 7)修了証発行手順 事前に設定した修了要件を満たした受講者に研修プログラム修了証書を発行する。

#### 6.受講者間ネットワーク構築

 研修プログラムを通じて、受講者間のネットワーク構築を促すことで、日本語教師の横 のつながりを醸成することで、業界全体の活性化につなげることができる。

1)Facebook

 Facebook のグループページを作成し、非公開設定とし、その Facebook グループペー ジ内でコミュニティの活性化を図る。

- 2) 学習管理システム (LMS) のディスカッション機能 LMS にはオンライン掲示板としてのディスカッション機能があるものもあり、その掲 示板を通した受講者間の意見交換や交流を促す。
- 3)Google ドライブ

 Google ドライブの本研修プログラム用のフォルダ作成し、受講者間でファイルの共有 や情報交換ができる環境とした。

受講者間の交流ツールを複数使用する場合は、その用途や目的のすみ分けを受講者に 説明することで効果的なツールの活用となる。

### 7.成果の普及

研修プログラム実施の成果を広く普及させるにあたり、以下の方法がある。

- 1)研修プログラム一部科目の一般公開 研修プログラムの一部科目を一般公開することで、プログラムへの興味関心のある層 に向けて、研修プログラムの中身や様子をより具体的に理解してもらうことができる。
	- (1)プログラムの概要紹介
	- (2)研修プログラム一部科目の公開 事前視聴動画や当日講義録画を公開。動画公開の際は、受講者の顔や名前が映りこ まないよう注意が必要。
- 2)研修における受講者の成果物公表 研修プログラムの受講者による成果物を、受講者の了承を得た上で、ウェブページに公 開することで、研修プログラムの内容や様子が受講者以外でもイメージできるように なる。

## 8.評価及び報告書

- 1)事前に策定した評価項目にそって研修全体の評価を行う。評価にあたっては、外部有識 者を含めた評価委員会を組織し、専門的領域及び客観的視点から、研修実施の評価を受 けることで、PDCA サイクルを回すための改善点の洗い出しを行うことができる。
- 2)また、実施したプログラムの報告書を作成し、実施結果や成果、課題をまとめることで、 次回研修の実施に向けた PDCA サイクルを回すことができる。

以上